У каждого лица имеется уникальный код, у каждой записи по учету движения бланков присвоен уникальный номер. В базе данных обеспечено хранение всех серий и номеров бланков.

Материально-ответственное лицо является основным пользователем создаваемой автоматизированной системы, ведет учет бланков строгой отчетности, обновляет и пополняет информацию по бланкам.

Внедрение автоматизированной системы «Учет бланков строгой отчетности» будет являться экономически выгодным проектом, так как увеличит производительность труда, снизит затраты, а пользование программой не вызовет сложностей у пользователей.

**К. А. Якубов** (ГГУ имени Ф. Скорины, Гомель) Науч. рук. Д**. Л. Коваленко**, канд. физ.-мат. наук, доцент

## **МОБИЛЬНОЕ ПРИЛОЖЕНИЕ «ВИРТУАЛЬНАЯ ЭКСПОЗИЦИЯ РАЗВИТИЯ АУДИО, ВИДЕО И КОМПЬЮТЕРНОЙ ТЕХНИКИ»**

Не так давно на базе факультета физики и информационных технологий ГГУ имени Ф. Скорины открылась экспозиция, посвященная истории развития аудио, видео и компьютерной техники. Для получения доступа к экспонатам и знакомства с экспозицией через Internet всех желающих, возникла необходимость разработать виртуальную экспозицию, оформленную в виде мобильного приложения, которое будет содержать все элементы экспозиции, их фотографии и описания с историей создания и применения того или иного экспоната.

Почему было выбрано мобильное приложение? Рассмотрим некоторые плюсы и минусы данного решения.

В отличие от адаптивных/мобильных веб-сайтов, работающих через браузеры, нативные приложения должны быть загружены с определенных порталов, таких как Google Play Market, App Store или других. Мобильные программы разрабатываются отдельно для каждой операционной системы, требуют установки, обеспечивают более быстрый доступ к содержимому.

К плюсам можно отнести следующие факторы:

1. Удобство. Анализ показывает, что приложения более популярны, чем аналогичные веб-сайты, поскольку более удобны. Они обеспечивают лучшее взаимодействие с пользователем, быстрее

загружают контент, проще в использовании. Кроме этого, имеют push-уведомления и дизайн, который более гибко совместим с разными размерами экрана.

2. Персонализация. Мобильные программы являются отличным решением для служб, которые требуют регулярного использования. Они позволяют пользователям создавать личные учетные записи, а также хранить важную информацию под рукой.

3. Работа в автономном режиме. Поскольку приложения требуют установки, они могут предоставлять доступ к своим функциям и контенту даже без подключения к Интернету.

Но у мобильных приложений так же есть и минусы:

1. Совместимость. Обеспечение надлежащего функциони-рования нативного приложения зависит от требований конкретной операционной системы. Это означает, что для каждой платформы (iOS, Android, Windows) нужна отдельная рабочая версия программы.

2. Поддержка, обслуживание. Когда приложение разрабатывается для нескольких различных платформ, его поддержка требует больше времени и денег. Необходимо регулярно предоставлять обновления, исправлять проблемы совместимости с каждым типом устройств. Кроме того, нужно всегда напоминать пользователям о необходимости установки новых обновлений [1-2].

Разработка мобильного приложения начиналась с проектирования базы данных, которая должна хранить в себе всю информацию об экспозиции: описания экспонатов, их фотографии, названия, категории и т.д. В качестве базы данных для проекта была выбрана база данных SOLite.

SQLite доступен на любом Android-устройстве, его не нужно устанавливать отдельно. SQLite поддерживает типы TEXT (аналог String в Java), INTEGER (аналог long в Java) и REAL (аналог double в Java). Остальные типы следует конвертировать, прежде чем сохранять в базе данных. SQLite сама по себе не проверяет типы данных, поэтому вы можете записать целое число в колонку, предназначенную для строк, и наоборот [3].

Структура базы данных была сформирована следующим образом: таблица со списком категорий экспонатов и таблица со списком самих экспонатов, их описания, наименования и названия изображений, которые им соответствуют.

Разработка мобильного приложения началась с приветственного экрана, на котором отображено название приложения, а также символика университета и факультета. После нажатия на кнопку «Начать

просмотр» открывается окно просмотра категорий экспонатов (рисунок 1). Для того, чтобы показать все категории, приложение подключается к базе данных и с помощью запроса получает массив всех категорий. Затем каждый элемент полученного массива записывается в отдельно сформированный блок категории, и данный блок помещается в общий список категорий на экране.

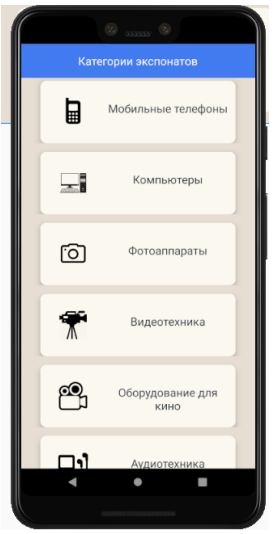

Рисунок 1 – Окно просмотра категорий экспонатов

Каждый элемент из списка категорий связан с группой элементов, которые соответствуют этой категории. При нажатии на любую категорию (для примера «фотоаппараты», «видеотехника», «хранение информации») пользователю открывается новое окно со списком экспонатов, соответствующих данной категории (рисунок 2).

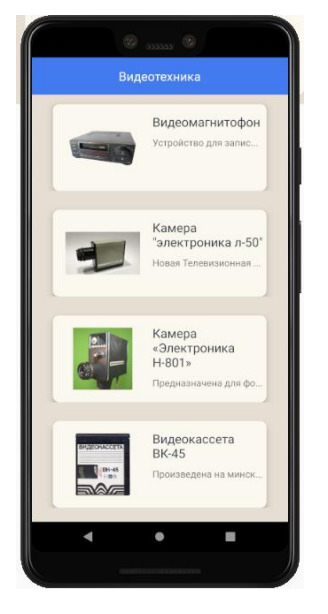

Рисунок 2 – Пример окна со списком экспонатов, соответствующих определенной категории

После формирования данного списка пользователь может уже непосредственно просматривать каждый экспонат подробнее. Каждый элемент списка связан с соответствующей записью в базе данных. При нажатии на любой экспонат (для примера «Стример» из категории «Хранение информации» или «Камера электроника л-50» из категории «Видеотехника») пользователю открывается окно просмотра подробной истории элемента, в котором он может увидеть название экспоната, категорию и прочитать историческую справку о данном экспонате.

Созданное приложение поможет пользователям виртуально познакомиться с экспонатами экспозиции и в случае заинтересованности, посетить факультет физики и информационных технологий ГГУ имени Ф. Скорины и увидеть экспонаты в «живую».

## **Литература**

<span id="page-3-0"></span>1. Гриффитс, Д. Head First. Программирование для Android / Д. Гриффитс, Д. Гриффитс – Питер: 2018. – 140 с.

2. Steele, J. The Android Developer's CookBook / J. Steele, N. To – Pearson Education - Inc. 2011. – 256 p.

3. Пискунов, А.Г. Руководство по SQLite для пользователей Windows / A.Г. Пискунов. – 59 с.

> **А. С. Яросевич** (ГГУ имени Ф. Скорины, Гомель) Науч. рук. **В. В. Грищенко**, ст. преподаватель

## **СИСТЕМА УЧЕТА ДОХОДОВ И РАСХОДОВ НА БАЗЕ МИКРОСЕРВИСНОЙ АРХИТЕКТУРЫ**

## **Введение**

Если вспомнить что было 5 лет назад, то можно заметить, как сильно с тех времен поменялось отношение к архитектуре микросервисов. Сначала микросервисы были очень популярны. [1] После успеха таких компаний как Amazon и Netflix разработчики приняли решили, что фактически микросервисная разработки ничем не отличается от разработки приложений. В настоящее время большинство осознают, что микросервисы являются по сути новым архитектурным стилем, который очень эффективен для решения большинства задач, но они также имеют свои плюсы и минусы. [2]